# **GGtools**

October 5, 2010

<span id="page-0-1"></span><span id="page-0-0"></span>GGtools-package *GGtools Package Overview*

### Description

GGtools Package Overview

## Details

This package provides facilities for analyzing relationships between gene expression distributions (singly or in groups) and SNP genotype series (chromosome-specific or genome-wide). The [gwSnpTests](#page-5-0) method is the primary interface.

Important data classes in use: smlSet-class, gwSnpScreenResult-class, defined in GGBase package.

Main data sets: [hmceuB36.2021](#page-8-0), an excerpt based on chromosomes 20 and 21, with genotypes for all phase II HapMap SNP and full expression data for 90 CEU HapMap cohort members.

Introductory information is available from vignettes, type openVignette().

Full listing of documented articles is available in HTML view by typing help.start() and selecting GGtools package from the Packages menu or via library(help="GGtools").

#### Author(s)

V. Carey

bestCis *extract best (or all) cis-associated eQTL from a multffmgr instance*

#### Description

extract best (or all) cis-associated eQTL from a multffmgr instance

## Usage

```
bestCis(ffmgr, slranges, radius = 1e+06, ffind = 1, anno, ncores = 10)
#allCisP_1sided(ffmgr, slranges, radius = 1e+06, ffind = 1, anno, ncores = 10)
```
# <span id="page-1-0"></span>Arguments

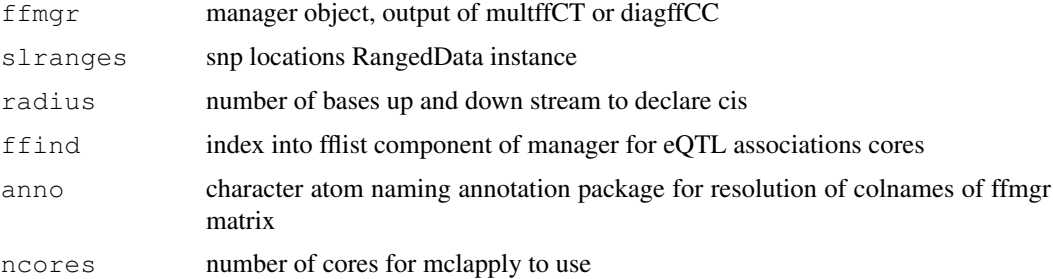

# Value

for bestCis, data frame with genes as rows, rsnum and chisq(df) scores, with df and gene and SNP locations as columns.

# Author(s)

VJ Carey

# Examples

```
example(diagffCC)
data(snpLocs20)
bestCis(ff, snpLocs20, anno="illuminaHumanv1.db")
```
cisSnpTests *perform tests for eQTL cis to specified genes*

# Description

perform tests for eQTL cis to specified genes

# Usage

```
cisSnpTests(fmla, smls, radius, ...)
```
# Arguments

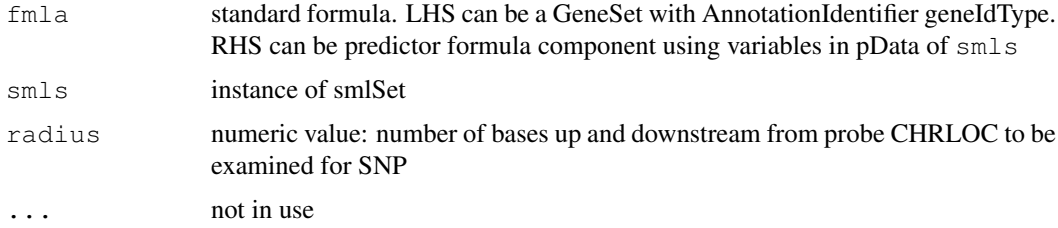

# Value

a list of cwSnpScreen instances

#### <span id="page-2-0"></span>diagff $CC$  3

# Note

Getting SNP locations is slow for the first event while metadata are brought into scope. Subsequent calls are faster.

# Author(s)

VJ Carey <stvjc@channing.harvard.edu>

# Examples

```
library(GSEABase)
# two genes on chr 20
gs1 = GeneSet(c("CPNE1", "ADA"), geneIdType = SymbolIdentifier())
gs2 = gs1organism(qs2) = "Home sample"geneIdType(gs2) = AnnotationIdentifier("illuminaHumanv1.db")
if (!exists("hmceuB36.2021")) data(hmceuB36.2021)
cc = cisSnpTests(gs2~male, hmceuB36.2021, radius=1e5)
lapply(cc, function(x) length(p.value(x@.Data[[1]])))
cc = cisSnpTests(gs2~male, hmceuB36.2021, radius=1e6)
lapply(cc, function(x) length(p.value(x@.Data[[1]])))
```
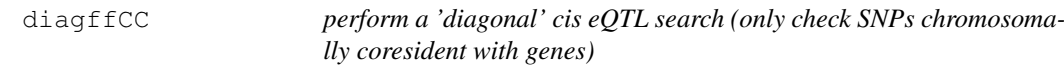

# Description

perform a 'diagonal' cis eQTL search (only check SNPs chromosomally coresident with genes)

# Usage

```
diagffCC(sms, gfmla, targdir = ".", runname = "foo", overwriteFF = TRUE, ncores
```
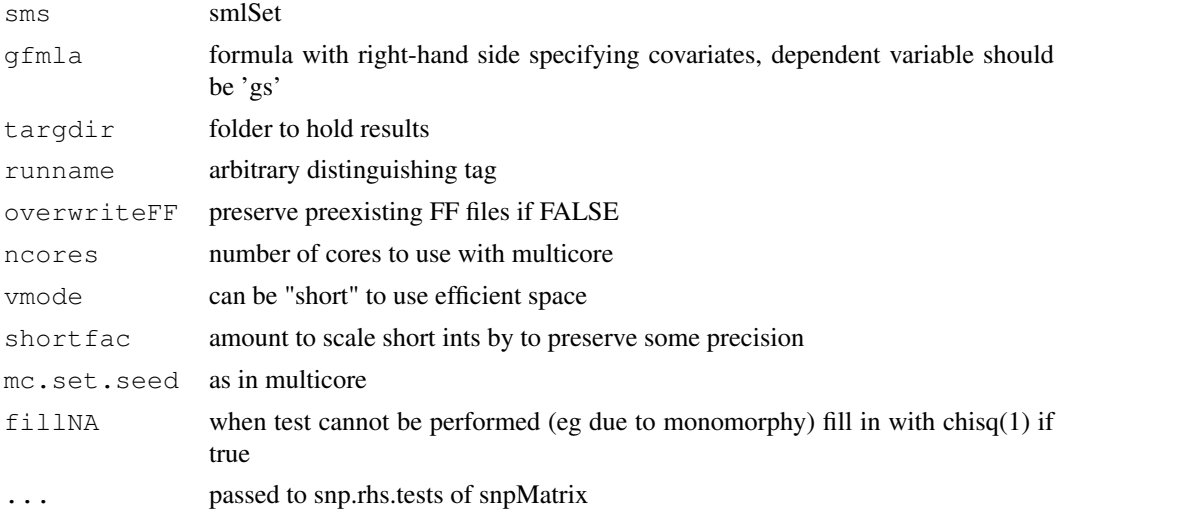

<span id="page-3-0"></span>uses annotation package specified in annotation slot of smlSet (which should have .db suffix) to get list of genes on each chromosome present in smlSet

## Value

a multffManager instance

## Author(s)

VJ Carey <stvjc@channing.harvard.edu>

#### Examples

```
data(hmceuB36.2021)
library(illuminaHumanv1.db)
g20 = get('20", revmap(illumianMumann1CHR))[1:10]q21 = get('21", revmap(illuminantumanv1CHR)) [1:10]
cpn = get("CPNE1", revmap(illuminaHumanv1SYMBOL))
q20 = c(q20, cpn)hh = hmceuB36.2021[probeId(c(q20,q21)),]
owd = getwd()setwd(int < - tempdir())print(ind)
ff = diagffCC( hh, gs~male, runname="test")
ff
# we know the following should have a score above 50
ff[ rsid("rs6060535"), probeId(cpn) ]
#
# now compute (minimum over genes, snp-specific) p-values associated with maximal chi-squ
mm = maxchisq(ff)mm
pvraw = min_p_vals( mm, "none", "", 2 )
length(pvraw)
pvraw[[1]][1:10]
pvadj = min_p_vals( mm, "BH", "chr_specific", 2 )
pvadj[[1]][1:10]
mm2 = maxchisq(ff, type="perGene")
mm<sub>2</sub>
min_p_vals(mm2, "BH", "global", sidedness=2)[[1]][1:5]
setwd(owd)
```
geneRanges *construct a RangedData instance for genes enumerated according to an annotation .db package*

#### Description

construct a RangedData instance for genes enumerated according to an annotation .db package

# Usage

```
geneRanges(ids, annopkg, extend = 0)
```
#### <span id="page-4-0"></span>geneTrack 5

## Arguments

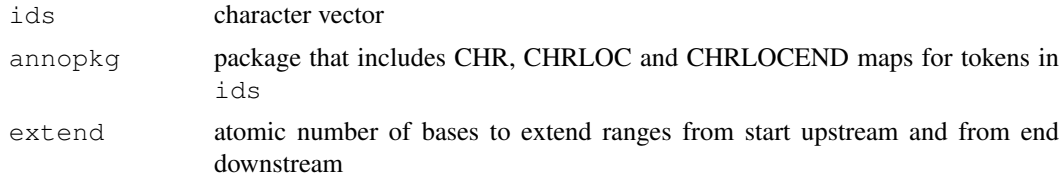

## Details

if no location is available, start is set to 1 and end is set to 2, regardless of value of extend

## Value

[RangedData-class](#page-0-0) instance

# Author(s)

VJ Carey

# Examples

```
library(illuminaHumanv1.db)
gg = get(c("CPNE1", "BRCA2"), revmap(illuminaHumanv1SYMBOL))
geneRanges(gg, "illuminaHumanv1.db")
```
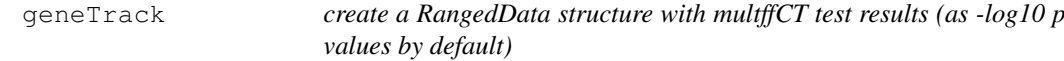

# Description

create a RangedData structure with multffCT test results (as -log10 p values by default)

# Usage

geneTrack(mgr, gn, chrtag, locdata, dropDups = TRUE, mlog10p = TRUE, minchisq =

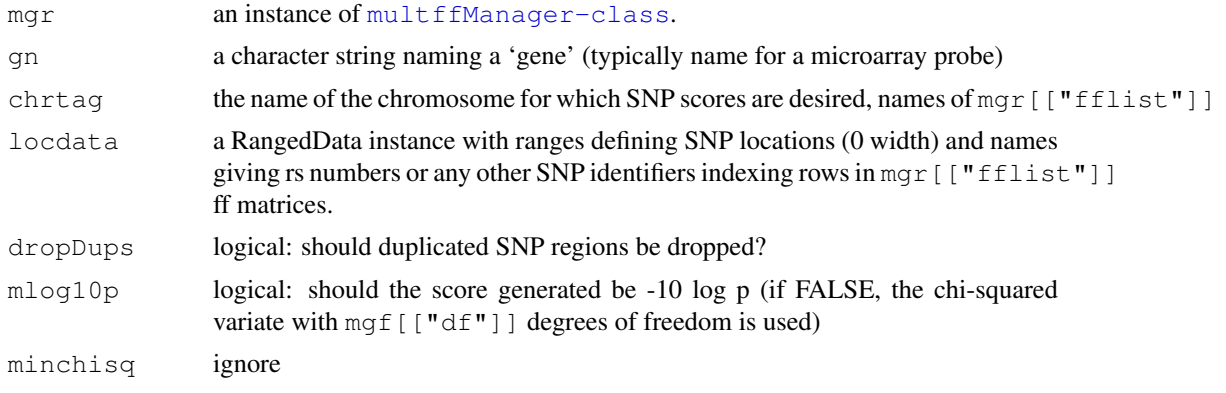

# <span id="page-5-1"></span>Value

The structure provided as locdata is filtered for SNP that are tested in mgr and scores are added in score element

export using rtracklayer to visualize series of scores on genomic coordinates

# Author(s)

VJ Carey <stvjc@channing.harvard.edu>

#### Examples

```
# runs interactively but not in check on windows
if (.Platform$OS.type != "windows") {
example(multffCT)
dems
q1 = \text{colnames}(\text{densStflist}[[1]])[1]data(snpLocs_21)
sco = geneTrack( dems, g1, "21", snpLocs_21 )
sco
library(rtracklayer)
export(sco, con=paste(g1, ".wig", sep=""))
readLines(paste(g1, ".wig", sep=""), n=10)
#
# now add to genome browser as a custom track
#
# if you want to modify aspects of the display as a track, use, e.g.,
# nsco = as(sco, "UCSCData")
# nsco@trackLine@name = "[genename]" etc.
}
```
<span id="page-5-0"></span>gwSnpTests *methods for iterating association tests (expression vs SNP) across genomes or chromosomes*

# Description

methods for iterating association tests (expression vs SNP) across genomes or chromosomes

#### Usage

```
gwSnpTests(sym, sms, cnum, cs, ...)
```
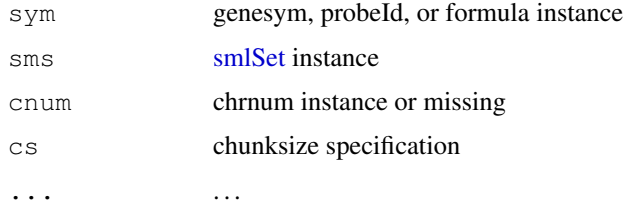

# gwSnpTests 7

#### Details

invokes snpMatrix package test procedures (e.g., [snp.rhs.tests](#page-0-0) as appropriate

chunksize can be specified to divide task up into chunks of chromosomes;  $gc()$  will be run between each chunk – this may lead to some benefits when memory capacity is exceeded

The dependent variable in the formula can have class genesym (chip annotation package used for lookup), probeId (direct specification using chip annotation vocabulary), or phenoVar (here we use a phenoData variable as dependent variable). If you want to put expression values on the right-hand side of the model, add them to the phenoData and enter them in the formula.

## Value

[gwSnpScreenResult-class](#page-0-0) or [cwSnpScreenResult-class](#page-0-0) instance

# Author(s)

Vince Carey <stvjc@channing.harvard.edu>

```
if (!exists("hmceuB36.2021")) data(hmceuB36.2021)
# condense to founders only
hmFou = hmceuB36.2021[, which(hmceuB36.2021$isFounder)]
# show basic formula fit
f1 = gwSnpTests(genesym("CPNE1")~male, hmFou, chrnum(20))
f1
#The following code will create a view of the UCSC
#genome browser:
if (interactive()) {
library(rtracklayer)
f1d = as(f1, "RangedData")s1 = browserSession("UCSC")
s1[["CPNE1"]] = f1d
v1 = browserView(s1, GenomicRanges(30e6, 40e6, "chr20"), full="CPNE1")
}
# R-based visualization
plot(f1)
# show how to avoid adjusted fit
f1b = gwsnpTests(genessym("CPNE1") ~ 1-1, hMFou, chrnum(20))# show gene set modeling on chromosome
library(GSEABase)
gs1 = GeneSet(c("CPNE1", "ADA"))
geneIdType(gs1) = SymbolIdentifier()
f2 = gwSnpTests(gsl~male, hmFou, chrnum(20))f2
names(f2)
plot(f2[["ADA"]])
# show 'smlSet-wide' fit
f3 = gwSnpTests(gsl~male, hmFou)f3
# now use a phenoVar
f3b = gwSnpTests(phenoVar("persid")~male, hmFou, chrnum(20))
topSnps(f3b)
## Not run:
# in example() we run into a problem with sys.call(2); works
# in interpreter
```

```
f4 = qwSnpTests(qs1~male, hMFou, snpdepth(250), chunksize(1))f4#
## End(Not run)
# illustrate alternate approach to expression feature enumeration
#
data(smlSet.example)
esml = as(smlSet.example, "ExpressionSet")
library(genefilter)
annotation(esml) = "illuminaHumanv1" # drop .db
library(illuminaHumanv1.db)
fesml = nsFilter(esml)[[1]] # unique entrez ids + other filters
fn = featureNames(fesml)
eids = unlist(mget(fn, illuminaHumanv1ENTREZID))
featureNames(fesml) = as.character(eids)
fesml = make_smlSet( fesml, smList(smlSet.example) )
# now we have an smlSet with Entrez ID featureNames
annotation(fesml) = "org.Hs.eg"
mygs = GeneSet(c("ZNF253", "MRS2"), geneIdType = SymbolIdentifier())
geneIdType(mygs) = AnnotationIdentifier("org.Hs.eg")
tt = gwSnpTests(mygs~male, fesml)
lapply(tt, topSnps)
```
hla2set *a gene set of 9 genes from human HLA2 locus*

#### Description

a gene set of 9 genes from human HLA2 locus

## Usage

data(hla2set)

## Format

The format is: Formal class 'GeneSet' [package "GSEABase"] with 13 slots

..@ geneIdType :Formal class 'SymbolIdentifier' [package "GSEABase"] with 2 slots

.. .. ..@ type :Formal class 'ScalarCharacter' [package "Biobase"] with 1 slots

and so on.

See [GeneSet-class](#page-0-0) for additional information.

## Details

This set of 9 genes related to human HLA2 locus was used in the 2009 Bioinformatics Application Note by Carey, Davis et al.

```
data(hla2set)
if (require(GSEABase)) {
 geneIds(hla2set)
}
```
<span id="page-8-2"></span><span id="page-8-0"></span>hmceuB36.2021 *two chromosomes of genotype data and full expression data for CEPH CEU hapmap data*

### Description

two chromosomes of genotype data and full expression data for CEPH CEU hapmap data

#### Usage

```
data(hmceuB36.2021)
```
#### Format

The format is: Formal class 'smlSet' [package "GGBase"] with 9 slots

- ..@ smlEnv :<environment: 0x3902e98>
- ..@ annotation : chr "illuminaHumanv1.db"
- ..@ chromInds : num [1:2] 20 21
- ..@ organism : chr "Hs"
- ..@ assayData :<environment: 0x3c96504>
- ..@ phenoData :Formal class 'AnnotatedDataFrame' [package "Biobase"] with 4 slots
- ..@ featureData :Formal class 'AnnotatedDataFrame' [package "Biobase"] with 4 slots
- ..@ experimentData :Formal class 'MIAME' [package "Biobase"] with 13 slots
- ..@ ...classVersion..:Formal class 'Versions' [package "Biobase"] with 1 slots

#### Examples

```
data(hmceuB36.2021)
validObject(hmceuB36.2021)
```
<span id="page-8-1"></span>makeCommonSNPs *confine the SNPs (in multiple chromosomes) in all elements of a list of smlSets to the largest shared subset per chromosome; test for satisfaction of this condition*

# Description

confine the SNPs (in multiple chromosomes) in all elements of a list of smlSets to the largest shared subset per chromosome; test for satisfaction of this condition

## Usage

```
makeCommonSNPs(listOfSms)
checkCommonSNPs(listOfSms)
```
# Arguments

listOfSms an R list with each element consisting of a [smlSet-class](#page-0-0)

intersection of set of rsids per chromosome is computed over all elements

## Value

list of smlSet instances sharing all SNP on all chromosomes

## Author(s)

VJ Carey <stvjc@channing.harvard.edu>

#### Examples

```
data(smlSet.example)
tmp = smList(smlSet.example)[[1]]
tmp = tmp[, -c(20:40)]new = new . env()assign("smList", list(`21`=tmp), newe)
ex2 = smlSet.example
ex2@smlEnv = newetry(checkCommonSNPs(list(smlSet.example,ex2)))
list2 = makeCommonSNPs( list(smlSet.example, ex2) )
checkCommonSNPs(list2)
```
maxchisq-class *Class "maxchisq"*

# Description

container for results of cis-trans eQTL searches, and a p-value extractor

# Objects from the Class

Objects can be created by calls of the form  $new("maxchisq", ...).$ 

#### Slots

.Data: Object of class "list" currently representation is simple – a named list of named vectors of chisquared statistics corresponding to SNP, a value for the d.f. of the chisq stats, the gene for which chisq was maximized for each SNP, and some production metadata. Note that a type parameter allows computation of max chisq stats per SNP (over genes) or per gene (over SNP)

#### Extends

Class ["list"](#page-0-0), from data part. Class ["vector"](#page-0-0), by class "list", distance 2. Class ["AssayData"](#page-0-0), by class "list", distance 2. Class ["vectorORfactor"](#page-0-0), by class "list", distance 3.

<span id="page-9-0"></span>

#### <span id="page-10-0"></span>multffCT and the contract of the contract of the contract of the contract of the contract of the contract of the contract of the contract of the contract of the contract of the contract of the contract of the contract of t

#### Methods

min\_p\_vals signature(mcs = "maxchisq", mtcorr = "character", type = "character", sidedness="numeric"): mtcorr is the proc token for [mt.rawp2adjp](#page-0-0). Specifically, if mtcorr is set to "BH", the Benjamini-Hochberg FDR transformation is applied. If mtcorr is set to "none", nothing is done.

type determines the scope of the corrections. Options are "" which must be used if mtcorr is "none", "chr\_specific", with which the testing corrections are made within chromosomes, or "global", with which the testing corrections are made over all tests over the whole genome.

sidedness determines whether a 2 sided (2\*(1-pchisq)) or 1 sided p-value is returned. supply the factor 1 or 2 as desired.

show signature(object = "maxchisq"): concise but informative report

# Author(s)

VJ Carey <stvjc@channing.harvard.edu>

## Examples

```
showClass("maxchisq")
# also see example(diagffCC) for illustrations
```
multffCT *parallelized multipopulation cis-trans eQTL searches* 

## Description

run a parallelized cis-trans eQTL search

### Usage

```
multipHET(IistOfSms, gfnlalist, geneinds = 1:10, harmonizesSNPs = FALSE, targdir = 1:10, 1:10, 2:1:10, 3:1:10, 4:1:10, 5:1:10, 6:1:10, 7:10, 7:10, 7:10, 7:10, 7:10, 7:10, 7:10, 7:10, 7:10, 7:10, 7:10, 7:10, 7:10, 7:10, 7:10, 7:10, 7:10, 7:10, 7:10, 7:10, 7:10, 7:10, 7ncores = 2, mc.set.seed=TRUE, vmode = "single", shortfac=100, ...)
```
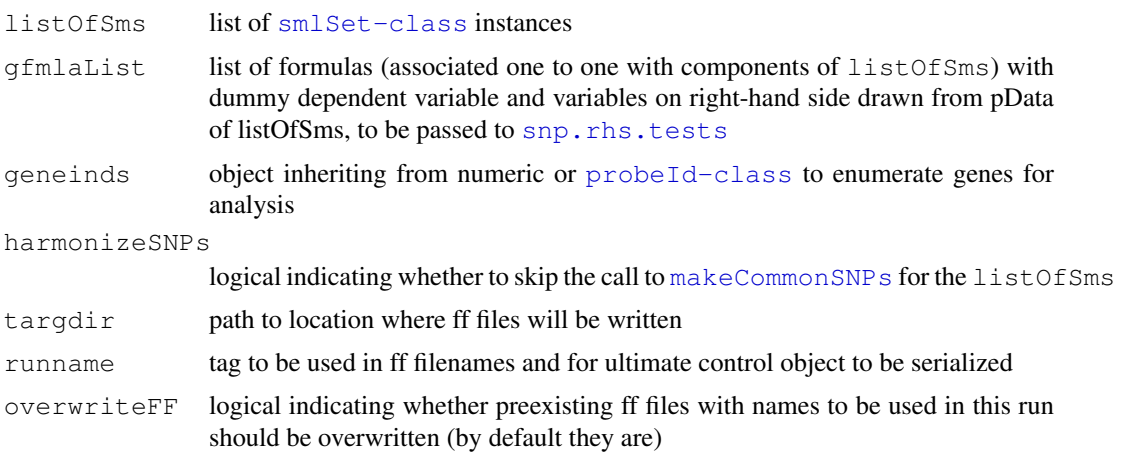

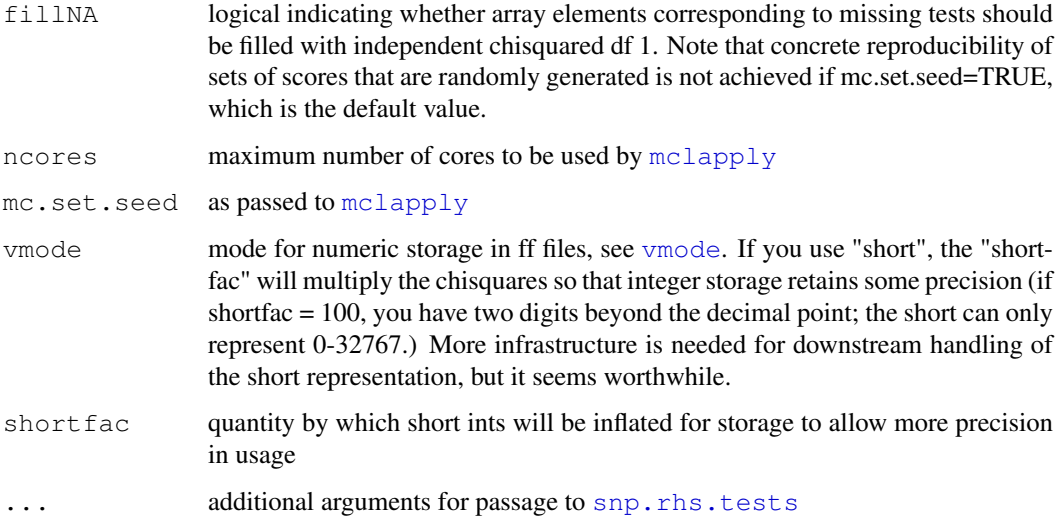

function constructs nchrom ff files holding sums of chisquared tests across smlSets supplied in listOfSms, and serializes metadata about them and the run in [runname].rda.

## Value

a list for inspection, but key result is side effect of writing ff files and serializing their metadata

## Author(s)

VJ Carey <stvjc@channing.harvard.edu>

```
# runs interactively but not in check on windows
if (.Platform$OS.type != "windows") {
data(smlSet.example)
td = tempdir()
od = \text{qetwd}()on.exit(unlink(td))
 setwd(td)
 set.seed(1234)
 dem = multffCT( list(smlSet.example, smlSet.example), list(gs~male, gs~male), 1:3, runna
 set.seed(1234)
 dems = multffCT( list(smlSet.example, smlSet.example), list(gs~male, gs~male),
    1:3, vmode="short", shortfac=100, runname="dem2" )
 #
 # note that chisq fillin of missing snps make strict numerical reproducibility
 # nontrivial
 dem
 dems
 dir()
}
```
<span id="page-12-1"></span><span id="page-12-0"></span>multffManager-class

*Class "multffManager"*

#### Description

coordinates access to and interrogation of multipopulation eQTL searches

#### Objects from the Class

Objects can be created by calls of the form new ("multffManager", ...). These extend list during the experimental development phase.

#### Slots

.Data: Object of class "list" ~~

#### Extends

Class ["list"](#page-0-0), from data part. Class ["vector"](#page-0-0), by class "list", distance 2. Class ["AssayData"](#page-0-0), by class "list", distance 2. Class ["vectorORfactor"](#page-0-0), by class "list", distance 3.

## Methods

show signature(object = "multffManager"): concise report that provides an excerpt from the ff image

[ signature( $x =$  "multffManager"), i, j, ...: you can extract results by rsid or probeId with customary bracket semantics, with the exception that if the SNP request spans multiple chromosomes, you will get a list of results

## Note

> names(dd)

Currently components of .Data are

fflist a list of ff references, to tables holding sums of chi-squared statistics accumulated across populations

call for auditing, the initial call

runname an arbitrary user-supplied tag

targdir the folder used to write the ff files

generangetag a generated tag giving the scope of the gene set used for searches

filenames a character vector of the ff file paths

df numeric value of the number of populations summed

vmode ff specification of virtual mode of data values; if 'short', rescale using shortfac

shortfac factor by which chisquared deviates were multiplied so that a short int can represent without too much coarsening

# Author(s)

VJ Carey <stvjc@channing.harvard.edu>

#### Examples

```
#
# seems to throw file error in CMD check on windows
#
if (.Platform$OS.type != "windows") {
 example("multffCT")
 dem
  getClass(class(dem))
 dem$fflist[[1]]
 dem$df
 dem$filenames
 dem$vmode
 dem$call
  }
```
plot-methods *Methods for Function plot in Package 'GGtools'*

## Description

Methods for function plot in Package 'GGtools'

## Methods

- $x = "cwSnpScreenResult", y = "missing" shows results of chromosome-wide screen for expression$ associated SNP
- $x =$  "filteredGwSnpScreenResult",  $y =$  "ANY" shows results of genome-wide screen for expressionassociated SNP
- $x =$  "filteredMultiGwSnpScreenResult",  $y =$  "ANY" fails, need to pick gene at this time

snp130locs *prototypical function for creation of IRanges-based SNP location data*

# Description

prototypical function for creation of IRanges-based SNP location data

# Usage

```
snp130locs(chr, start, end)
```
#### Arguments

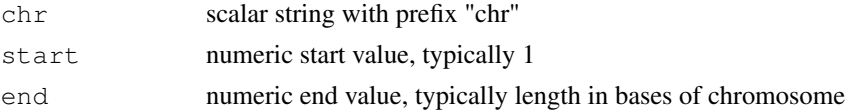

# Value

a [ucscTableQuery](#page-0-0) output

<span id="page-13-0"></span>

#### <span id="page-14-0"></span> $\text{snpLocs20}$  15

## Examples

```
## The function is currently defined as
function (chr, start, end)
{
    sess = browserSession()
    quer = ucscTableQuery(sess, "snp130", GenomicRanges(start,
        end, chr))
    tableName(quer) = "snp130"
    track(quer)
  }
```
snpLocs20 *prototype SNP location instance for use with GGtools*

## Description

prototype SNP location instance for use with GGtools

#### Usage

data(snpLocs20)

#### Format

The format is: Formal class 'UCSCData' [package "rtracklayer"] with 6 slots ..@ trackLine :Formal class 'BasicTrackLine' [package "rtracklayer"] with 12 slots

- $\ldots \ldots \ldots$  ( $\omega$  item Rgb : logi(0)  $\ldots \ldots \omega$  useScore : logi(0)  $\ldots \ldots \omega$  group : chr(0) .. .. ..@ db : chr(0)  $\ldots \ldots \ldots \omega$  offset : num(0)  $\ldots \ldots @$ url : Named chr " "  $\ldots \ldots \ldots$  attr $(*, "names")$ = chr "url" .. .. ..@ htmlUrl : chr(0) .. .. ..@ name : Named chr "snp130"  $\ldots \ldots \ldots$  attr $(*, "names")$  = chr "name" .. .. ..@ description: Named chr "snp130"  $\ldots \ldots \ldots$  attr $(*, "names")$ = chr "description" .. .. ..@ visibility : Named chr "1"
- $\ldots \ldots \ldots$  attr(\*, "names")= chr "visibility"
- $\ldots \ldots \otimes$  color : int(0)
- $\ldots \ldots \omega$  priority : num(0)
- ..@ ranges :Formal class 'CompressedIRangesList' [package "IRanges"] with 5 slots
- .. .. ..@ elementMetadata: NULL
- .. .. ..@ elementType : chr "IRanges"
- .. .. ..@ metadata :List of 1
- .. .. .. ..\$ universe: chr "hg18"
- .. .. ..@ partitioning :Formal class 'PartitioningByEnd' [package "IRanges"] with 5 slots
- .. .. .. .. ..@ end : int 450693
- .. .. .. .. ..@ NAMES : chr "chr20"
- .. .. .. .. ..@ elementMetadata: NULL

```
\ldots \ldots \ldots \ldots \omega elementType : chr "integer"
\ldots \ldots \ldots \ldots \omega metadata : list()
.. .. ..@ unlistData :Formal class 'IRanges' [package "IRanges"] with 6 slots
.. .. .. .. ..@ start : int [1:450693] 60492 60572 60646 60705 61098 61605 61795 62100 62291
62731 ...
.. .. .. .. ..@ width : int [1:450693] 1 1 1 0 1 1 1 1 0 1 ...
\ldots \ldots \ldots \text{\textcircled{\tiny a}} NAMES : NULL
.. .. .. .. ..@ elementMetadata: NULL
.. .. .. .. ..@ elementType : chr "integer"
\ldots \ldots \ldots \ldots \omega metadata : list()
..@ values :Formal class 'CompressedSplitDataFrameList' [package "IRanges"] with 5 slots
.. .. ..@ elementMetadata: NULL
.. .. ..@ elementType : chr "DataFrame"
.. .. ..@ metadata : list()
.. .. ..@ partitioning :Formal class 'PartitioningByEnd' [package "IRanges"] with 5 slots
.. .. .. .. ..@ end : int 450693
.. .. .. .. ..@ NAMES : chr "chr20"
.. .. .. .. ..@ elementMetadata: NULL
.. .. .. .. ..@ elementType : chr "integer"
\ldots \ldots \ldots \ldots \omega metadata : list()
.. .. ..@ unlistData :Formal class 'DataFrame' [package "IRanges"] with 6 slots
.. .. .. .. ..@ rownames : NULL
.. .. .. .. ..@ nrows : int 450693
.. .. .. .. ..@ elementMetadata: NULL
.. .. .. .. ..@ elementType : chr "ANY"
.. .. .. .. ..@ metadata : list()
.. .. .. .. ..@ listData :List of 3
.. .. .. .. .. ..$ name : chr [1:450693] "rs35078228" "rs28753379" "rs28579812" "rs35616340" ...
\ldots \ldots \ldots \ldots$ score : num [1:450693] 0 0 0 0 0 0 0 0 0 0 0 ...
.. .. .. .. ... $ strand: chr \overline{1:}450693] "+" "+" "+" "+" ...
..@ elementMetadata: NULL
..@ elementType : chr "ANY"
..@ metadata : list()
```
derived from UCSC table for snp130

## Source

snp130 table in hg19 UCSC table set

```
data(snpLocs20)
snpLocs20
```
<span id="page-16-0"></span>

#### Description

serialization of a table from Stringer's multipopulation eQTL report

# Usage

```
data(strMultPop)
```
#### Format

A data frame with 39649 observations on the following 12 variables.

rsid a factor with levels rs...

genesym a factor with levels 37865 39692 ABC1 ABCD2 ABHD4 ACAS2 ...

illv1pid a factor with levels GI\_10047105-S GI\_10092611-A GI\_10190705-S GI\_10567821- S GI\_10835118-S GI\_10835186-S ...

snpChr a numeric vector

snpCoordB35 a numeric vector

probeMidCoorB35 a numeric vector

snp2probe a numeric vector

minuslog10p a numeric vector

adjR2 a numeric vector

assocGrad a numeric vector

permThresh a numeric vector

popSet a factor with levels CEU-CHB-JPT CEU-CHB-JPT-YRI CHB-JPT

# Details

imported from the PDF(!) distributed by Stranger et al as supplement to PMID 17873874

# Source

PMID 17873874 supplement

# References

PMID 17873874 supplement

```
data(strMultPop)
strMultPop[1:2,]
```
<span id="page-17-0"></span>topSnps-methods *report on most significant SNP with gwSnpTests results*

# Description

report on most significant SNP with gwSnpTests results

# Methods

x = "cwSnpScreenResult" also takes argument n for number to report

x = "gwSnpScreenResult" also takes argument n for number to report

GGtools-RangedData *Transform results of gwSnpTests to browser tracks*

# Description

Create a browser track from a chromosome-wide SNP screen

## Coercion

```
as(object, "RangedData"): Coerce a cwSnpScreenResult, object, to a RangedData
   instance, with the genomic coordinates -log10 p-values for each SNP
```
# Index

∗Topic classes maxchisq-class, [10](#page-9-0) multffManager-class, [13](#page-12-1) ∗Topic datasets hla2set, [8](#page-7-0) hmceuB36.2021, [9](#page-8-2) snpLocs20, [15](#page-14-0) strMultPop, [17](#page-16-0) ∗Topic methods GGtools-RangedData, [18](#page-17-0) plot-methods, [14](#page-13-0) topSnps-methods, [18](#page-17-0) ∗Topic models bestCis, [1](#page-0-1) cisSnpTests, [2](#page-1-0) diagffCC, [3](#page-2-0) geneRanges, [4](#page-3-0) geneTrack, [5](#page-4-0) gwSnpTests, [6](#page-5-1) makeCommonSNPs, [9](#page-8-2) multffCT, [11](#page-10-0) snp130locs, [14](#page-13-0) ∗Topic package GGtools-package, [1](#page-0-1) [,multffManager,missing,probeId,ANY-method *(*multffManager-class*)*, [13](#page-12-1) [, multffManager, rsid, missing, ANY-method mceuB36.2021, 1, [9](#page-8-2) *(*multffManager-class*)*, [13](#page-12-1) [,multffManager,rsid,probeId,ANY-method list, *10*, *13 (*multffManager-class*)*, [13](#page-12-1) AssayData, *10*, *13* bestCis, [1](#page-0-1) checkCommonSNPs *(*makeCommonSNPs*)*, [9](#page-8-2) chunksize *(*gwSnpTests*)*, [6](#page-5-1) chunksize-class *(*gwSnpTests*)*, [6](#page-5-1) cisSnpTests, [2](#page-1-0) coerce, cwSnpScreenResult, RangedData-metuhodfManager-class, [13](#page-12-1) *(*GGtools-RangedData*)*, [18](#page-17-0) cwSnpScreenResult, *18* cwSnpScreenResult-class, *7* diagffCC, [3](#page-2-0) geneRanges, [4](#page-3-0) GeneSet-class, *8* geneTrack, [5](#page-4-0) GGtools *(*GGtools-package*)*, [1](#page-0-1) GGtools-package, [1](#page-0-1) GGtools-RangedData, [18](#page-17-0) gwSnpScreenResult-class, *1*, *7* gwSnpTests, *1*, [6](#page-5-1) gwSnpTests, formula, smlSet, cnumOrMissing, ANY-me *(*gwSnpTests*)*, [6](#page-5-1) gwSnpTests, formula, smlSet, cnumOrMissing, missin *(*gwSnpTests*)*, [6](#page-5-1) gwSnpTests, formula, smlSet, cnumOrMissing-method *(*gwSnpTests*)*, [6](#page-5-1) gwSnpTests, formula, smlSet, snpdepth, ANY-method *(*gwSnpTests*)*, [6](#page-5-1) gwSnpTests, formula, smlSet, snpdepth, chunksize-m *(*gwSnpTests*)*, [6](#page-5-1) gwSnpTests, formula, smlSet, snpdepth, missing-met *(*gwSnpTests*)*, [6](#page-5-1) gwSnpTests,formula,smlSet,snpdepth-method *(*gwSnpTests*)*, [6](#page-5-1) hla2set, [8](#page-7-0) makeCommonSNPs, [9,](#page-8-2) *11* maxchisq *(*maxchisq-class*)*, [10](#page-9-0) maxchisq-class, [10](#page-9-0) mclapply, *12* min\_p\_vals *(*maxchisq-class*)*, [10](#page-9-0) min\_p\_vals, maxchisq, character, character, numeri *(*maxchisq-class*)*, [10](#page-9-0) mt.rawp2adjp, *11* multffCT, [11](#page-10-0) multffManager-class, *5* plot,cwSnpScreenResult,missing-method *(*plot-methods*)*, [14](#page-13-0)

```
plot,filteredGwSnpScreenResult,ANY-method
       (plot-methods), 14
plot,filteredMultiGwSnpScreenResult,ANY-method
       (plot-methods), 14
plot,snp.reg.imputation,missing-method
       (plot-methods), 14
plot-methods, 14
probeId-class, 11
RangedData, 18
RangedData-class, 5
residTests (gwSnpTests), 6
residTests, cwSnpScreenResult, smlSet, formula, missing-method
       (gwSnpTests), 6
show,maxchisq-method
      (maxchisq-class), 10
show, multffManager-method
       (multffManager-class), 13
smlSet, 6
smlSet-class, 1, 9, 11
snp.rhs.tests, 7, 11, 12
snp130locs, 14
snpLocs20, 15
strMultPop, 17
topSnps (topSnps-methods), 18
topSnps,cwSnpScreenResult-method
       (topSnps-methods), 18
topSnps,gwSnpScreenResult-method
       (topSnps-methods), 18
topSnps-methods, 18
ucscTableQuery, 14
vector, 10, 13
```
vectorORfactor, *10*, *13*

vmode, *12*